# **Application: gvSIG desktop - gvSIG bugs #4243**

## **Falla al hacer zoom sobre una capa de sqlite.**

06/23/2016 01:49 PM - Francisco Díaz Carsí

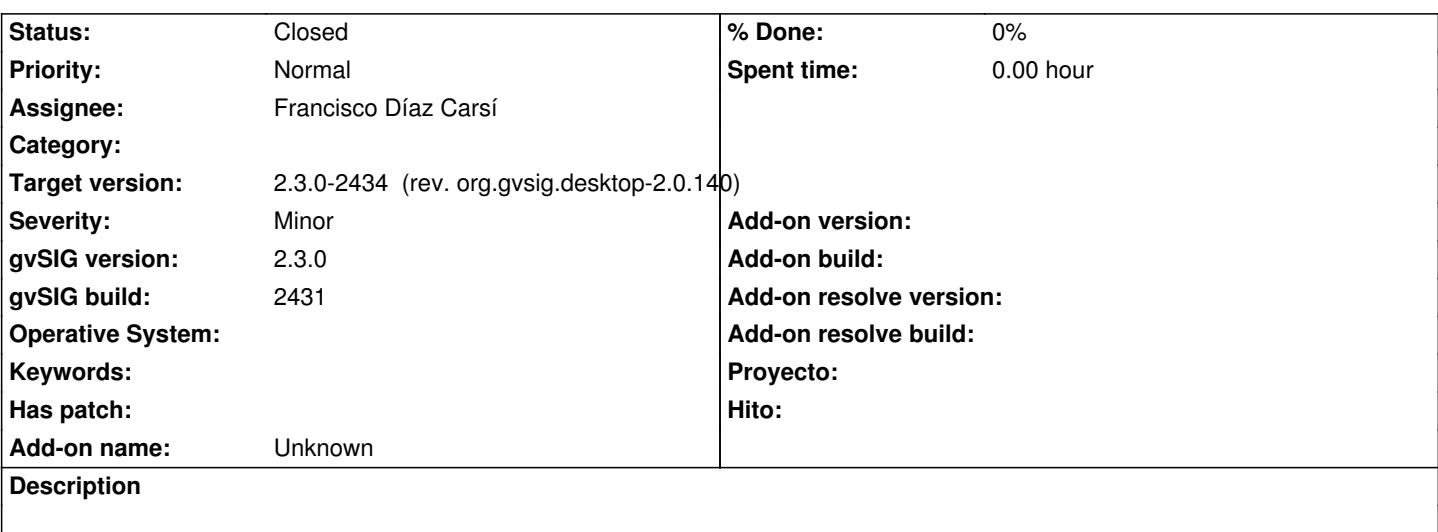

Pasos para reproducirlo:

- 1. Nueva vista
- 2. Añadir capa
- 3. Pestaña OGR
- 4. Seleccionar el archivo natural\_earth (adjunto un zip con el archivo)
- 5. Botón abrir
- 6. Seleccionar la capa countries
- 7. Botón aceptar

Vemos que se carga la capa. Ahora hacemos un zoom y muestra un error en la barra de estado.

Adjunto log.

## **Associated revisions**

**Revision 209 - 06/29/2016 10:34 AM - Francisco Díaz Carsí**

refs #4243 Arreglada la lectura de capas SQLite a través de gdal.

## **History**

#### **#1 - 06/29/2016 10:34 AM - Francisco Díaz Carsí**

*- Target version changed from 2.3.0-2447-final (rev. org.gvsig.desktop-2.0.153) to 2.3.0-2434 (rev. org.gvsig.desktop-2.0.140)*

*- Status changed from New to Fixed*

#### **#2 - 07/25/2016 10:52 AM - Álvaro Anguix**

*- Status changed from Fixed to Closed*

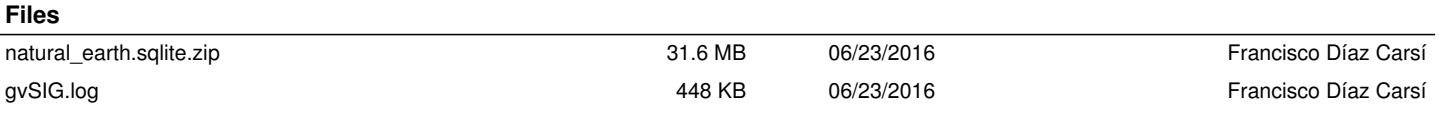